, tushu007.com

### << Word\Excel\PowerP>>

- << Word\Excel\PowerPoint >>
- 13 ISBN 9787802436275
- 10 ISBN 7802436273

出版时间:2011-1

 $(2011-01)$ 

页数:392

PDF

http://www.tushu007.com

#### , tushu007.com

Word/Excel/PowerPoint Word/Excel/PowerPoint

Office 2010 **State 2010** Word Excel PowerPoint word Excel PowerPoint

Word/Excel/PowerPoint

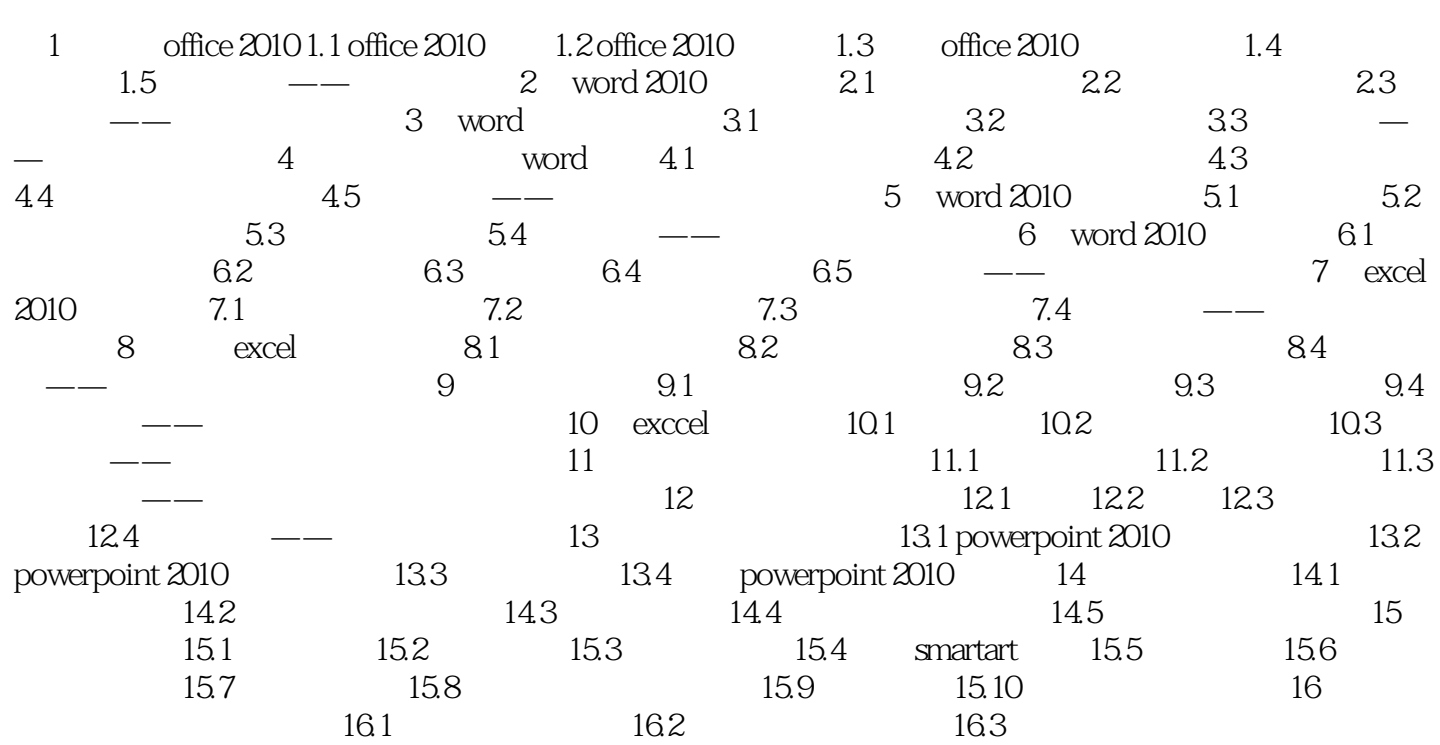

# << Word\Excel\PowerP>>

#### , tushu007.com

## << Word\Excel\PowerP>>

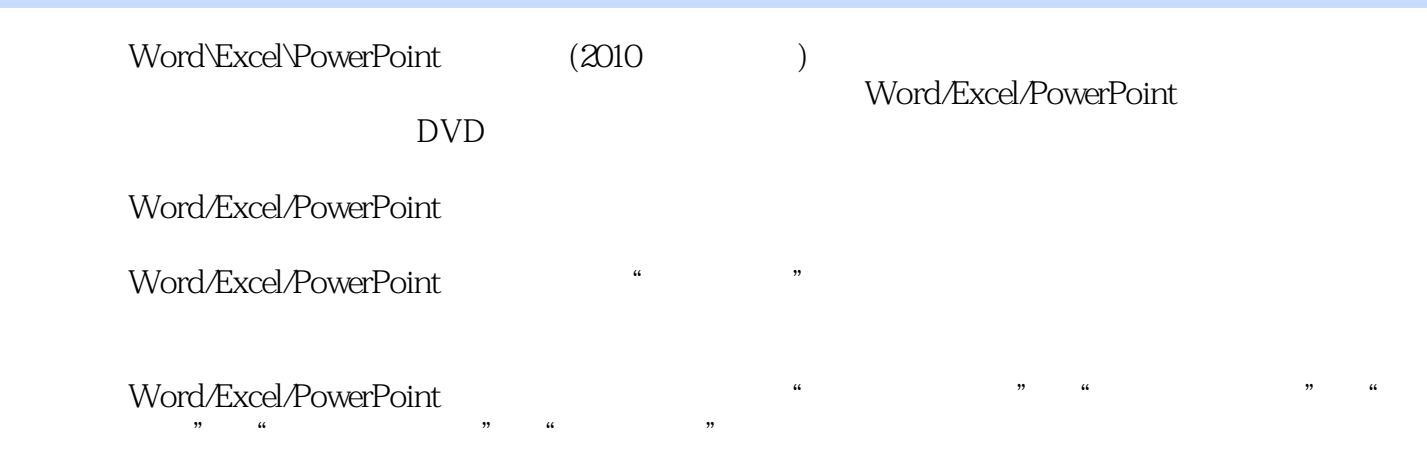

Word/Excel/PowerPoint

## << Word\Excel\PowerP>>

本站所提供下载的PDF图书仅提供预览和简介,请支持正版图书。

更多资源请访问:http://www.tushu007.com